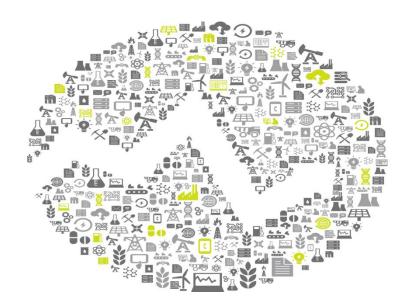

**OSI**soft.

#### REGIONAL 8 SEMINAR 5

E M E A

The **Power** of **Data** 

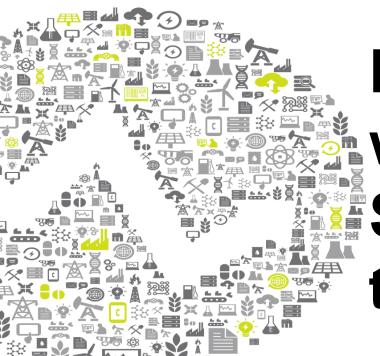

# Business Analytics with Microsoft SQL Server 2012 and the PI System

#### Presented by **Christian Leroux**

Senior Customer Support Engineer, EPM OSIsoft España SL

#### **Overview**

- Business Analytics Toolkit
- Example: "Substation Power Distribution Profile"
  - Business Context Pl Asset Framework (Pl AF)
  - Data Access PI OLEDB Enterprise
  - Analytic Reporting PowerPivot for Excel 2010
  - Ad Hoc Analytics and Reporting Power View
- Power View Integration with PowerPoint
- Additional Resources

#### **Business Analytics Toolkit**

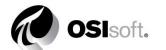

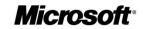

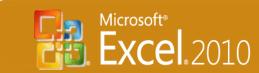

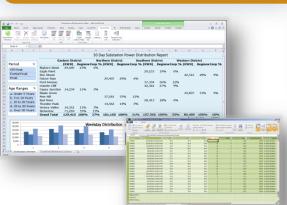

PowerPivot for Excel 2010

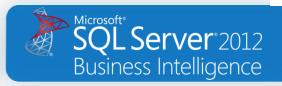

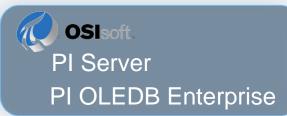

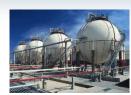

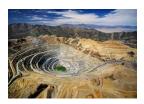

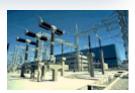

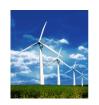

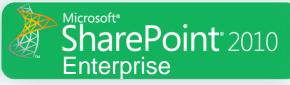

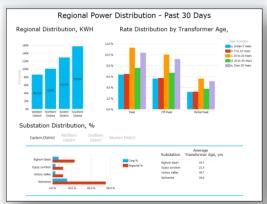

**Power View** 

#### **Example:** Substation Power Distribution Profile

Northern District Thunder Peak Pine Hill Victory Valley Falcon Pass Elm Street Wolverine Maple Grove Gypsy Ford Junction Avenue Bighorn Basin Red River Eagle Point Granite Cliff Southern District

#### **My Objectives**

- Regional and Rate iod Power District tribution
- Aging Asset Risk Assessment
- Want to do it myself!

Western District

#### PI Server – PI Asset Framework (PI AF)

#### Asset Hierarchy

- District
- Substation
- Transformer

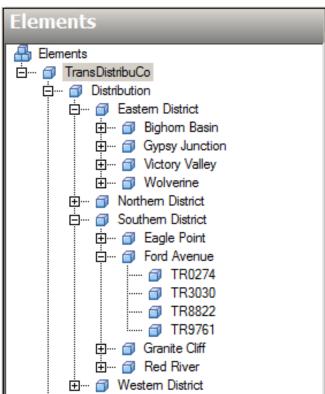

#### PI Server – PI Asset Framework (PI AF)

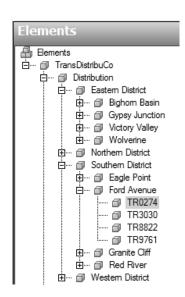

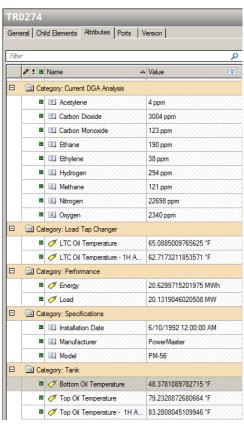

## Transformer Attributes

- PI System Data
- Equipment Specifications
- DGA analysis

#### PI OLEDB Enterprise

#### **Important Considerations**

- Leverage structure used throughout your PI System infrastructure
- Insure accurate averages of real-time events
- Scale-up by adding PI AF Structure
- Access PI Event Frames in next release

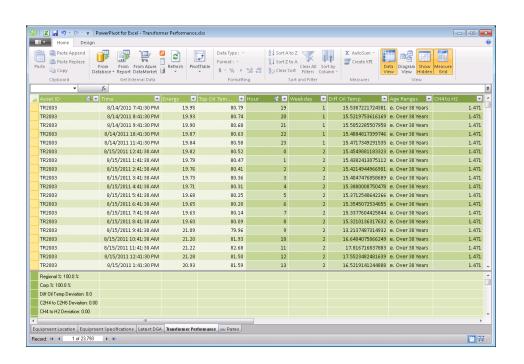

#### **PowerPivot for Excel 2010**

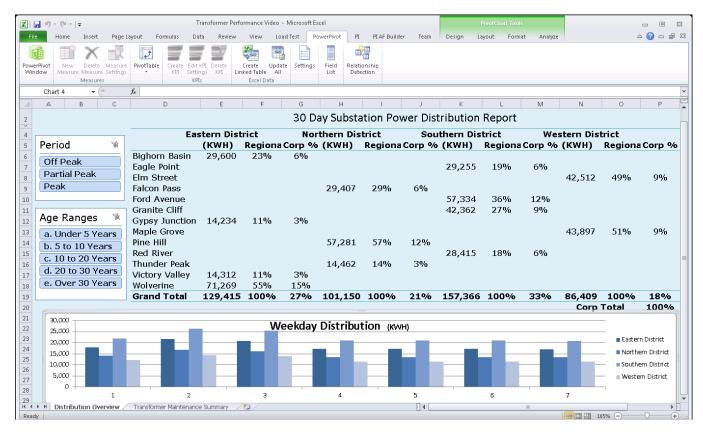

## Power Distribution Report

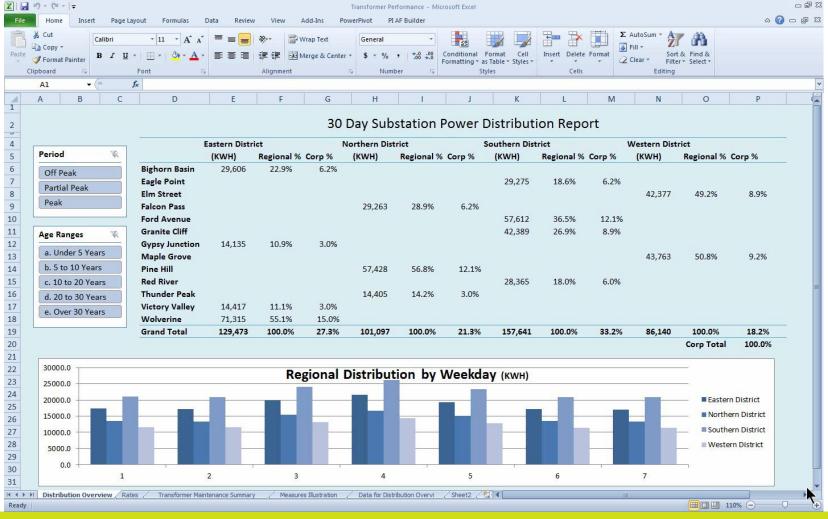

#### **PowerPivot Enables Data Integration**

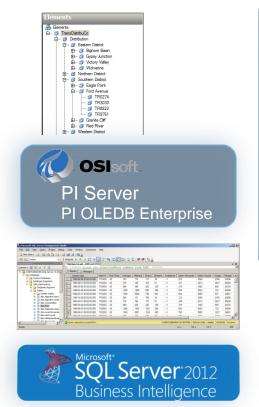

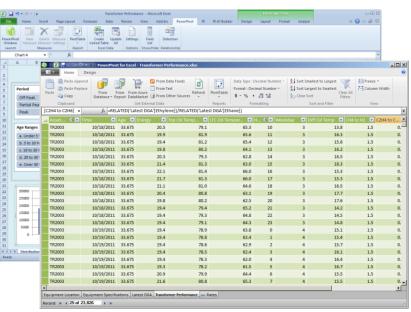

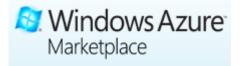

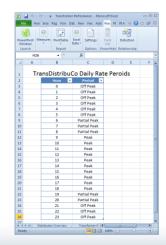

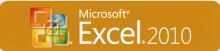

#### **PowerPivot Enables Extended Analysis**

**DAX – Data Analysis Expression Language** 

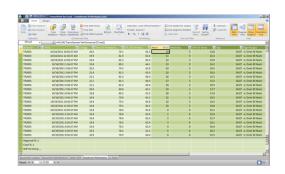

#### **Transformer Age Column**

=YEARFRAC('Equipment Specifications'[Installation Date],NOW())

#### **Transformer Age Ranges Column**

=IF('Transformer Performance'[Age]>30,"e. Over 30 Years", IF('Transformer Performance'[Age]>20,"d. 20 to 30 Years", IF('Transformer Performance'[Age]>10,"c. 10 to 20 Years", IF('Transformer Performance'[Age]>5,"b. 5 to 10 Years", "a. Under 5 Years"))))

#### PowerPivot Creates the "Cube"

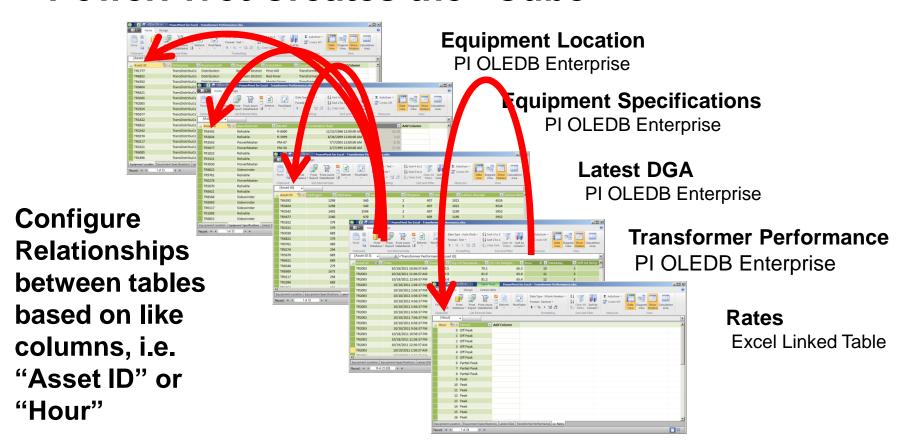

#### SharePoint 2010 Enterprise – PowerPivot Gallery

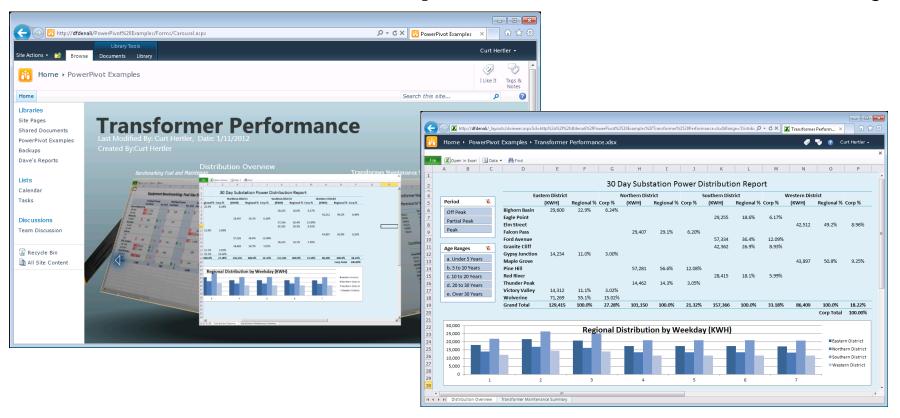

#### SharePoint 2010 Enterprise – Power View

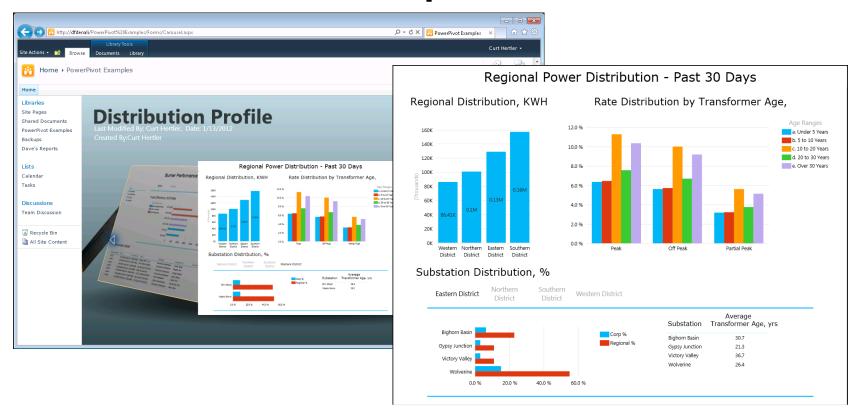

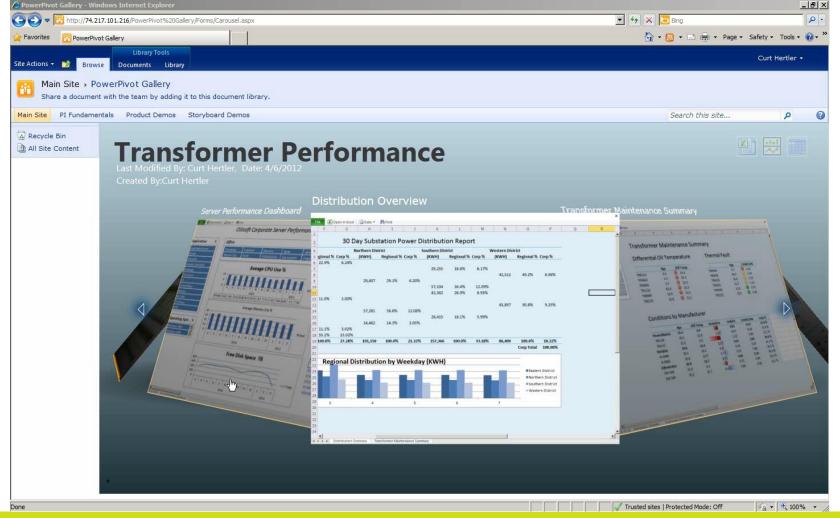

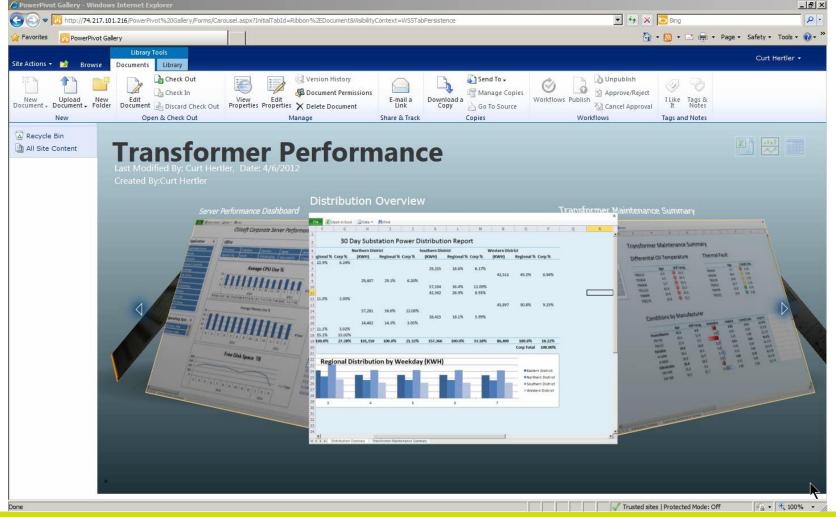

#### Microsoft SQL 2012 Power View

#### **Interactive Analysis**

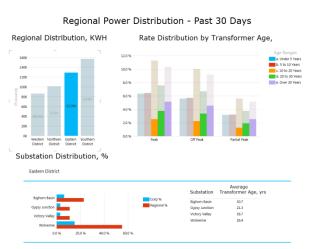

**Distribution by District** 

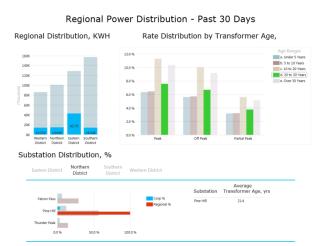

**Distribution by Transformer Age** 

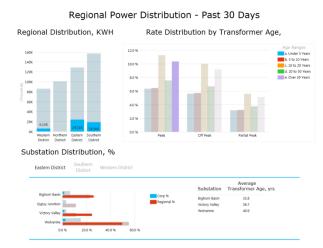

Distribution by Age and Rate

#### Microsoft SQL 2012 Power View

#### Multiple Views \ Pages

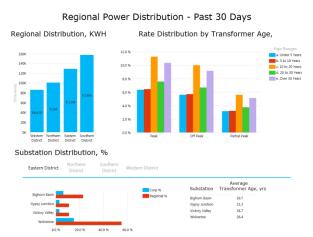

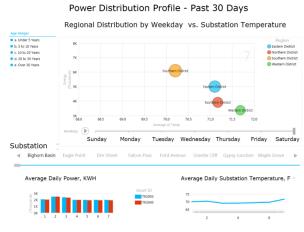

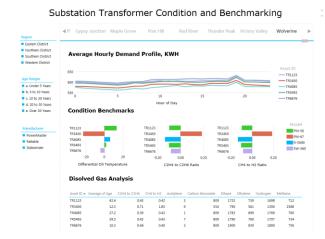

Aging Asset Risk Assessment

**Weekday Distribution Profile** 

### **Equipment Condition Benchmarking**

#### Power View Reports in PowerPoint

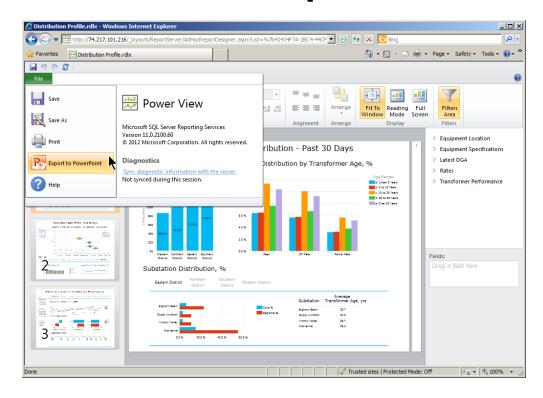

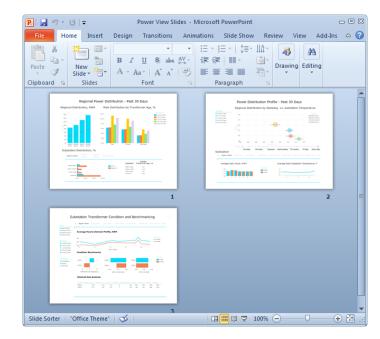

#### Power View Reports in *PowerPoint*

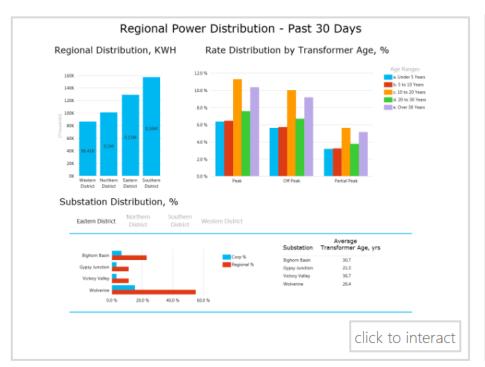

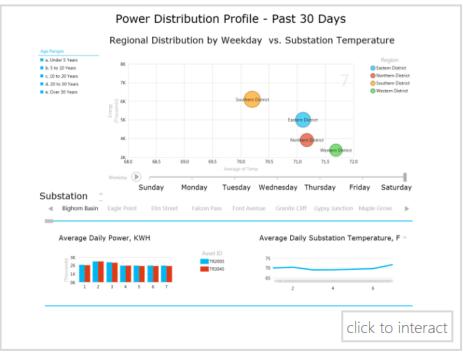

#### **Additional Information**

#### Good presentation to download from the UC!

 "Insightful Reporting with the PI System", Todd Brown and Chris Nelson

#### **OSIsoft Resources**

- "Business Analytics with your PI System Data using Microsoft PowerPivot"
- PI T&D Users Group Site <u>extranet.osisoft.com</u>
- OSIsoft vCampus <u>vcampus.osisoft.com</u>

#### **Microsoft Resources**

www.microsoft.com/en-us/bi/powerpivot.aspx

#### **Helpful Books**

- "PowerPivot for the Data Analyst", Bill Jelen
- "Practical PowerPivot & DAX Formulas for Excel 2010", Art Tennick

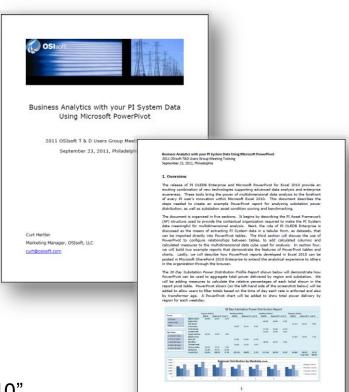

#### **OSIsoft Virtual Campus (vCampus)**

- Online, community-oriented program
  - Software + Resources + Collaboration
  - Focus on development and integration
  - Partners, customers and OSIsoft
  - Exclusive contents (CTPs, Betas, technical papers)
- Personal development PI System
  - Development licenses for PI Data Access products (for developers and integrators)

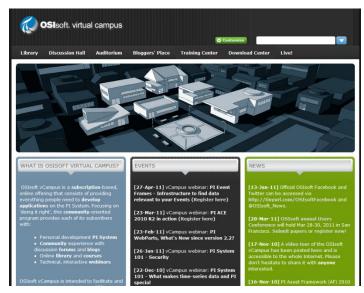

http://vCampus.osisoft.com vCampus@osisoft.com

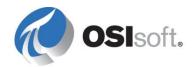

## vCampus Live! 2012

WHERE PI GEEKS MEET

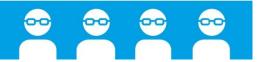

Week of November 26<sup>th</sup>
Grand Hyatt Union Square, San Francisco

#### **Christian Leroux**

cleroux@osisoft.com

Senior Customer Support Engineer, EPM OSIsoft España SL

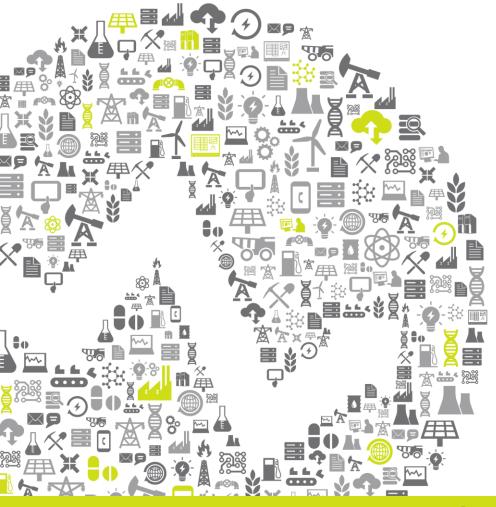

## THANK

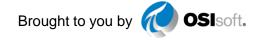